# **Physics I.: Physics Lists**

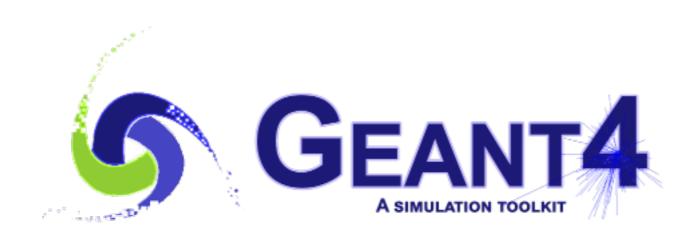

Mihaly Novak (CERN, EP-SFT)

Geant4 Tutorial at Lund University, Lund (Sweden), 3-7 September 2018

Geant4.10.4

### OUTLINE

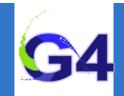

- **■** Introduction
  - o What is a Physics List? Why do we need it?
- **The Geant4 Physics List interface** 
  - o G4VUserPhysicsList
- Modular Physics List
  - A more convenient way to go...
- Pre-packaged Physics Lists
  - Provided by the toolkit.
- Examples

### INTRODUCTION

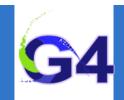

#### **■** Introduction

- o What is a Physics List? Why do we need it?
- **The Geant4 Physics List interface** 
  - o G4VUserPhysicsList
- Modular Physics List
  - A more convenient way to go...
- Pre-packaged Physics Lists
  - Provided by the toolkit.
- Examples

# What is a Physics List?

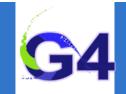

- Physics List is an object that is responsible to:
  - o specify all the particles that will be used in the simulation application
  - together with the list of physics processes assigned to each individual particles
- One out of the 3 mandatory objects that the user needs to provide to the G4RunManager in case of all Geant4 applications:
- it provides the information to the run-manager when, how and what set of physics needs to be invoked
- Provides a very flexible way to set up the physics environment:
  - o the user can chose and specify the particles that they want to be used
  - o the user can chose the physics (processes) to assign to each particle
- BUT, the user must have a good understanding of the physics required to describe properly the given problem:
  - o mission of relevant particles and/or physics interactions could lead to poor modelling results !!!

# Why do we need a Physics List?

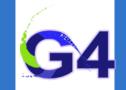

- Physics is physics shouldn't Geant4 provide, as default, a complete set of physics that everyone can use?
- NO:
  - there are many different approximations and models to describe the same interaction:
    - very much the case for hadronic but also true for electromagnetic physics
  - o computation time is an issue:
    - some users may want a less accurate but significantly faster model for a given interaction while others need the most accurate description
- there is no any simulation application that would require all the particles, all their possible interactions that Geant4 can provide:
  - e.g. most of the medical applications are not interested in multi-GeV physics
- For this reason, Geant4 provides an *atomistic*, rather than an integral approach to physics:
  - provides many independent (for the most part) physics components i.e.
     physics processes
  - o users select these components in their custom-designed physics lists
  - exceptions: few electromagnetic processes must be used together;
     G4Transportation process must be assigned to all stable particles

# Physics processes provided by Geant4?

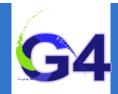

#### **■** EM physics:

- o the "standard" i.e. default processes are valid between ~keV to PeV
- the "low energy" processes can be used from ~100 eV to PeV
- Geant4-DNA: valid down to ~eV (only for liquid water)
- o optical photons

### Weak interaction physics:

- o decay of subatomic particles
  - radioactive decay of nuclei

#### **■** Hadronic physics:

- pure strong interaction physics valid from 0 to ~TeV
- o electro- and gamma-nuclear interactions valid from 10 MeV to ~TeV
- high-precision neutron package valid from thermal energies to ~20 MeV

### ■ Parameterized or "fast-simulation" physics

### THE GEANT4 PHYSICS LIST INTERFACE

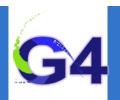

- Introduction
  - What is a Physics List? Why do we need it?
- The Geant4 Physics List interface
  - o G4VUserPhysicsList
- Modular Physics List
  - A more convenient way to go...
- Pre-packaged Physics Lists
  - Provided by the toolkit.
- Examples

## **Physics List interface:**

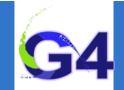

- G4VUserPhysicsList is the Geant4 physics list interface
- All physics lists must be derived from this base class:

```
class YourPhysicsList: public G4VUserPhysicsList {
       public:
         // CTR
        YourPhysicsList();
8
         // DTR
         virtual ~YourPhysicsList();
9
10
         // pure virtual => needs to be implemented
11
         virtual void ConstructParticle();
12
         // pure virtual => needs to be implemented
13
         virtual void ConstructProcess();
14
15
16
         // virtual method
         virtual void SetCuts();
17
18
19
     };
20
```

- user must implement the 2 pure virtual methods: ConstructParticle()
   and ConstructProcess()
- user can implement the SetCuts() method (optional)

### Physics List interface: ConstructParticle()

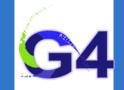

- Interface method: to define the list of particles to be used in the simulation
- Construct particles individually:

```
void YourPhysicsList::ConstructParticle() {
   G4Electron::Definition();
   G4Gamma::Definition();
   G4Proton::Definition();
   G4Neutron::Definition();
   // other particle definitions
   ...
   ...
}
```

■ Construct particles by using helpers:

```
void YourPhysicsList::ConstructParticle() {
35
         // construct baryons
36
         G4BaryonConstructor baryonConstructor;
37
         baryonConstructor.ConstructParticle();
38
         // construct bosons
39
         G4BosonConstructor bosonConstructor;
40
         bosonConstructor.ConstructParticle();
41
         // more particle definitions
42
43
44
45
```

### Physics List interface: ConstructProcess()

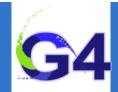

- What Process is?
  - o an object that defines the way in which a given particle interacts with matter through a given type of interaction (e.g. *electron ionisation process*)
  - o more on this later
- Interface method: to define the list of physics processes to be used in the simulation for a given particle (constructed above)

```
void YourPhysicsList::ConstructProcess() {
48
49
         // method (provided by the G4VUserPhysicsList base class)
50
         // that assigns transportation process to all particles
51
         // defined in ConstructParticle()
52
         AddTransportation();
         // helper method might be defined by the user (for convenience)
53
         // to add electromagnetic physics processes
54
         ConstructEM();
55
56
         // helper method might be defined by the user
57
         // to add all other physics processes
         ConstructGeneral();
58
59
```

### Physics List interface: ConstructProcess()

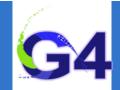

```
void YourPhysicsList::ConstructEM() {
62
63
       // get the physics list helper
       // it will be used to assign processes to particles
64
       G4PhysicsListHelper* ph = G4PhysicsListHelper::GetPhysicsListHelper();
65
66
       auto particleIterator = GetParticleIterator();
67
       particleIterator->reset();
       // iterate over the list of particles constructed in ConstructParticle()
68
       while( (*particleIterator)() ) {
69
         // get the current particle definition
70
71
         G4ParticleDefinition* particleDef = particleIterator->value();
         // if the current particle is the appropriate one => add EM processes
72
         if ( particleDef == G4Gamma::Definition() ) {
73
           // add physics processes to gamma particle here
74
           ph->RegisterProcess(new G4GammaConversion(), particleDef);
75
76
77
         } else if ( particleDef == G4Electron::Definition() ) {
78
           // add physics processes to electron here
79
           ph->RegisterProcess(new G4eBremsstrahlung(), particleDef);
80
81
82
83
         } else if (...) {
           // do the same for all other particles like e+, mu+, mu-, etc.
84
85
86
87
88
```

### Physics List interface: ConstructProcess()

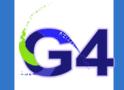

```
void YourPhysicsList::ConstructGeneral() {
 93
        // get the physics list helper
 94
        // it will be used to assign processes to particles
 95
        G4PhysicsListHelper* ph = G4PhysicsListHelper::GetPhysicsListHelper();
 96
        auto particleIterator = GetParticleIterator();
 97
        particleIterator->reset();
 98
        // create processes that need to be assigned to particles
 99
        // e.g. create decay process
100
        G4Decay* theDecayProcess = new G4Decay();
101
102
103
        // iterate over the list of particles constructed in ConstructParticle()
104
        while( (*particleIterator)() ) {
105
          // get the current particle definition
106
          G4ParticleDefinition* particleDef = particleIterator->value();
107
108
          // if the process can be assigned to the current particle => do it!
          if ( theDecayProcess->IsApplicable( *particleDef ) ) {
109
            // add the physics processes to the particle
110
            ph->RegisterProcess(theDecayProcess, particleDef);
111
112
          // other processes might be assigned to the current particle as well
113
114
115
116
117
```

## Physics List interface: SetCuts()

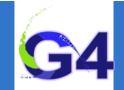

■ Interface method (optional): to set secondary production threshold values

```
119
      // optional: default cut value = 1.0 mm
      void YourPhysicsList::SetCuts() {
120
        // set the base (G4VUserPhysicsList) class member value
121
122
        // to the required one
123
        defaultCutValue = 0.7*CLHEP::mm;
        // then set each production threshold individually
124
        // NOTE: order is important! First "gamma" then the others.
125
        SetCutValue(defaultCutValue, "gamma");
126
        SetCutValue(defaultCutValue, "e-");
127
        SetCutValue(defaultCutValue, "e+");
128
        SetCutValue(defaultCutValue, "proton");
129
130
        //
        // These are all the production cuts:
131
        // - not required for any other particle
132
133
```

Or in a simpler and perfectly equivalent way:

```
// optional: default cut value = 1.0 mm

void YourPhysicsList::SetCuts() {
   G4double yourCutValue = 0.7*CLHEP::mm;
   // use the base (G4VUserPhysicsList) class method
   SetDefaultCutValue( yourCutValue );
}
```

### **MODULAR PHYSICS LIST**

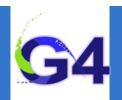

- Introduction
  - What is a Physics List? Why do we need it?
- The Geant4 Physics List interface
  - G4VUserPhysicsList
- Modular Physics List
  - A more convenient way to go...
- Pre-packaged Physics Lists
  - Provided by the toolkit.
- Examples

## Modular physics list:

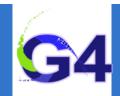

#### ■ Why?

- o our previous physics list example was very simple and very incomplete
- o a realistic physics list will have much more particles and processes
- o such a list can be quite long, complicated and hard to maintain

#### ■ Modular physics list provides a solution:

- the interface is defined in G4VModularPhysicsList
- this interface is derived from the G4VUserPhysicsList interface (as YourPhysicsList in the previous example)
  - transportation is automatically added to all constructed particles
  - o allows to use "physics modules"
- a given physics module handles a well defined category of physics (e.g. EM physics, hadronic physics, decay, etc.)

## Modular physics list:

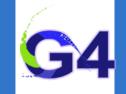

```
class YourModularPhysicsList : public G4VModularPhysicsList {
145
146
        public:
147
          // CTR
148
          YourModularPhysicsList();
149
150
      };
151
152
      // CTR implementation
      YourModularPhysicsList::YourModularPhysicsList()
153
154
      : G4VModularPhysicsList() {
155
        // set default cut value (optional)
156
        defaultCutValue = 0.7*CLHEP::mm;
        // use pre-defined physics constructors
157
158
        // e.g. register standard EM physics using the pre-defined constructor
        // (includes constructions of all EM processes as well as the
159
160
        // corresponding particles)
        RegisterPhysics( new G4EmStandardPhysics() );
161
        // user might create their own constructor and register it
162
        // e.g. all physics processes having to do with protons (see below)
163
        RegisterPhysics( new YourProtonPhysics()
164
        // add more constructors to complete the physics
165
166
        . . .
167
```

## Modular physics list: physics constructors

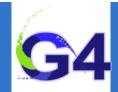

#### **■** Physics constructor:

- allows to group particle and their processes construction according to physics domain
- o implements the G4VPhysicsConstructor interface
- kind of sub-set of a complete physics list
- o user might create their own (e.g. YourProtonPhysics) or use pre-defined physics constructors (e.g. G4EmStandardPhysics, G4DecayPhysics, etc.)

```
class YourProtonPhysics : public G4VPhysicsConstructor {
169
170
        public:
171
          // CTR
          YourProtonPhysics(const G4String& name = "proton-physics");
172
173
          // DTR
          virtual ~YourProtonPhysics();
174
          // particle construction:
175
          // only one particle i.e. proton needs to be constructed
176
177
          virtual ConstructParticle();
          // process construction:
178
          // create and assign all processes to proton that it can have
179
180
          virtual ConstructProcess();
181
      };
```

## Modular physics list: constructors

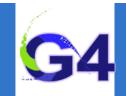

#### ■ Some "standard" EM physics constructors:

- G4EmStandardPhysics default
- G4EmStandardPhysics\_option1 for HEP, fast but not precise settings
- G4EmStandardPhysics\_option2 for HEP, experimental
- G4EmStandardPhysics\_option3 for medical and space science applications
- G4EmStandardPhysics\_option4 most accurate EM models and settings

### ■ Some "low energy" EM physics constructors:

- G4EmLivermorePhysics
- G4EmLivermorePolarizedPhysics
- G4EmPenelopePhysics
  - G4EmDNAPhysics

#### ■ The complete list can be found in your toolkit:

geant4/source/physics\_lists/constructors/ ==> all built in CTR
geant4/source/physics\_lists/constructors/electromagnetic
geant4/source/physics\_lists/constructors/hadron\_elastic
geant4/source/physics\_lists/constructors/hadron\_inelastic

#### ■ More information at:

geant4/source/physics\_lists/constructors/xxx/README
http://geant4-userdoc.web.cern.ch/geant4-userdoc/UsersGuides/PhysicsListGuide/
html/index.html

### PRE-PACKAGED PHYSICS LISTS

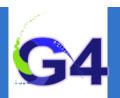

- Introduction
  - What is a Physics List? Why do we need it?
- **The Geant4 Physics List interface** 
  - G4VUserPhysicsList
- Modular Physics List
  - A more convenient way to go...
- Pre-packaged Physics Lists
  - Provided by the toolkit.
- Examples

# **Packaged Physics Lists:**

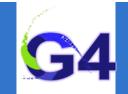

- Our examples dealt mainly with electromagnetic physics
- A realistic physics list can be found in basic example B3:
- a modular physics list that includes "standard" EM physics and decay physics by using built in physics constructors
- o serves as a good starting point to construct your own physics list
- add any other physics according to your needs

### ■ Adding hadronic physics is more involved:

- o for any hadronic process, the user might chose from several "models"
- choosing the most appropriate model for a given application requires significant experience

### **■** Pre-packaged physics lists:

- o in order to help the users, the toolkit provides pre-packaged physics lists according to some reference use cases (see later)
- these are "ready-to-use", complete physics lists provided by the toolkit and constructed by the expert developers
- each pre-packaged physics list includes different combinations of EM and hadronic physics
- the list of these pre-packaged physics lists can be found in the toolkit at: geant4/source/physics\_lists/lists/include

# Packaged Physics Lists:

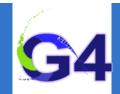

#### **■** Caveats:

- these lists are provided as a "best guess" of the physics needed in some given use cases
- when a user decide to use them, the user is responsible for "validating" the physics for that given application and adding (or removing) the appropriate physics
- they are intended to give a starting point or template

### "Production physics lists":

- these physics lists are used by large user groups like ATLAS, CMS, etc.
- o because of their importance, they are well-maintained and tested physics lists
- o they are changed, updated less frequently: very stable physics lists
- o they are extensively validated by the developers and the user communities
- FTFP\_BERT, QGSP\_BERT, QGSP\_FTFP\_BERT\_EMV, FTFP\_BERT\_HP, QGSP\_BIC\_EMY, QGSP\_BIC\_HP, QBBC, Shielding

### Packaged Physics Lists: naming convention

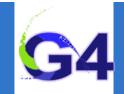

#### **■** Some Hadronic options:

- "QGS" Quark Gluon String model (> ~15 GeV)
- "FTF" FRITIOF String model (> ~5 GeV)
- o "BIC" Binary Cascade model (<~10 GeV)
- o "BERT" Bertini Cascade model (<~10 GeV)
- o "P" G4Precompound model used for de-excitation
- "HP" High Precision neutron model (< ~20 MeV)</li>

#### **■** Some EM options:

- No suffix: standard EM i.e. the default G4EmStandardPhysics constructor
- o "EMV" G4EmStandardPhysics\_option1 CTR: HEP, fast but less precise
- o "EMY" G4EmStandardPhysics\_option3 CTR: medical, space sci., precise
- o "EMZ" G4EmStandardPhysics\_option4 CTR: most precise EM physics
- Name decoding: String(s)\_Cascade\_Neutron\_EM
- The complete list of pre-packaged physics list with detailed description can be found in the documentation ("Guide for Physics Lists"):
- http://geant4-userdoc.web.cern.ch/geant4-userdoc/UsersGuides/PhysicsListGuide/html/index.html

# Packaged Physics Lists: naming convention (example)

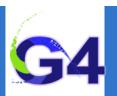

#### ■ FTFP\_BERT:

- Recommended by Geant4 developers for HEP applications
- Includes the standard EM physics i.e. G4EmStandardPhysics CTR
- o "FTF" FRITIOF string model (> 4 GeV)
- "BERT" Bertini Cascade model (< 5 GeV)</li>
- o "P" G4Precompound model used for de-excitation

### QGSP\_BIC\_HP(\_EMZ):

- Recommended for medical applications (experimental QGSP\_BIC\_AllHP)
- "QGS" Quark Gluon String model (> 12 GeV)
- o "FTF" FRITIOF String model (9.5 25 GeV)
- o "P" G4Precompound model used for de-excitation
- o "BIC" Binary Cascade model (200 MeV 9.9 GeV)
- "HP" High Precision neutron model (< ~20 MeV)</li>
- o "EMZ" G4EmStandardPhysics\_option4 CTR (or EMY that's a bit less precise)

### **EXAMPLES**

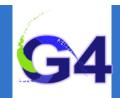

- Introduction
  - o What is a Physics List? Why do we need it?
- **The Geant4 Physics List interface** 
  - G4VUserPhysicsList
- **Modular Physics List** 
  - A more convenient way to go...
- Pre-packaged Physics Lists
  - Provided by the toolkit.
- Examples

# Examples: using physics constructors

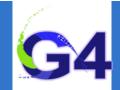

#### ■ QGSP\_BIC\_HP\_EMZ:

- the QGSP\_BIC\_HP\_EMZ list (used in the previous example) doesn't exist!
- o however, constructors for both the hadronic and the EM parts are available:
  - G4HadronPhysicsQGSP\_BIC\_HP: for the hadron inelastic part i.e. QGSP\_BIC\_HP
  - ◆ G4EmStandardPhysics\_option4: for the EM part i.e. for EMZ

```
class YourQGSP_BIC_HP_EMZ : public G4VModularPhysicsList {
187
        public:
188
          // CTR
189
          YourQGSP_BIC_HP_EMZ();
190
191
192
      };
193
194
      // CTR implementation
195
      YourQGSP_BIC_HP_EMZ::YourQGSP_BIC_HP_EMZ()
196
      : G4VModularPhysicsList() {
197
198
        // set default cut value (optional)
        defaultCutValue = 0.7*CLHEP::mm;
199
        // use pre-defined physics constructor for EM: EM-opt4
200
        RegisterPhysics( new G4EmStandardPhysics_option4() );
201
        // use pre-defined physics constructor for hadron inelastic: QGSP_BIC_HP
202
        RegisterPhysics( new G4HadronPhysicsQGSP_BIC_HP() );
203
        // ADD MORE CONSTRUCTORS TO COMPLETE THE PHYSICS WITH:
204
        // Hadron Elastic, Decay, Stopping, Ion, etc. Physics !!!!
205
206
207
```

# Examples: using reference physics lists (easier!!!)

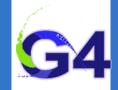

#### ■ QGSP\_BIC\_HP\_EMZ:

- a QGSP\_BIC\_HP reference physics list, including all the above mentioned CTRs is available (but with the standard EM physics)
- the G4PhysListFactory knows everything about the available reference lists
- o moreover, it makes possible to replace their EM option with a new one

```
212
      // IM YOUR MAIN APPLICATION
213
     //
214
        // create your run manager
215
      #ifdef G4MULTITHREADED
216
        G4MTRunManager* runManager = new G4MTRunManager;
        // number of threads can be defined via macro command
217
        runManager->SetNumberOfThreads(4);
218
219
      #else
220
        G4RunManager* runManager = new G4RunManager;
221
      #endif
222
223
        // create a physics list factory object that knows
224
        // everything about the available reference physics lists
225
        // and can replace their default EM option
226
        G4PhysListFactory physListFactory;
        // obtain the QGSP_BIC_HP_EMZ reference physics lists
227
        // which is the QGSP_BIC_HP refrence list with opt4 EM
228
        const G4String plName = "QGSP_BIC_HP_EMZ";
229
        G4VModularPhysicsList* pList = physListFactory.GetReferencePhysList(plName);
230
        // (check that pList is not nullptr, that I skipp now)
231
232
        // register your physics list in the run manager
233
        runManager->SetUserInitialization(pList);
234
        // register further mandatory objects i.e. Detector and Primary—generator
235
        . . .
```

### **SUMMARY**

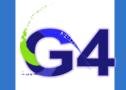

- All particles, physics processes and production cuts, needed for the simulation application, must be defined and given in a physics list
- Two kinds of physics list interfaces are available for the users:
- G4VUserPhysicsList for relatively simple physics environment
- G4VModularPhysicsList for more complex physics environment
- Some reference physics lists are provided by the Geant4 developers that can be used as starting points:
- pure EM physics constructors
- complete hadronic, EM and other extra physics
- Choosing the appropriate physics for a given application must be done by special care